## In step 2: Assignment Access Options:

Select  $\bullet$  Students must take assignment as soon as it is available

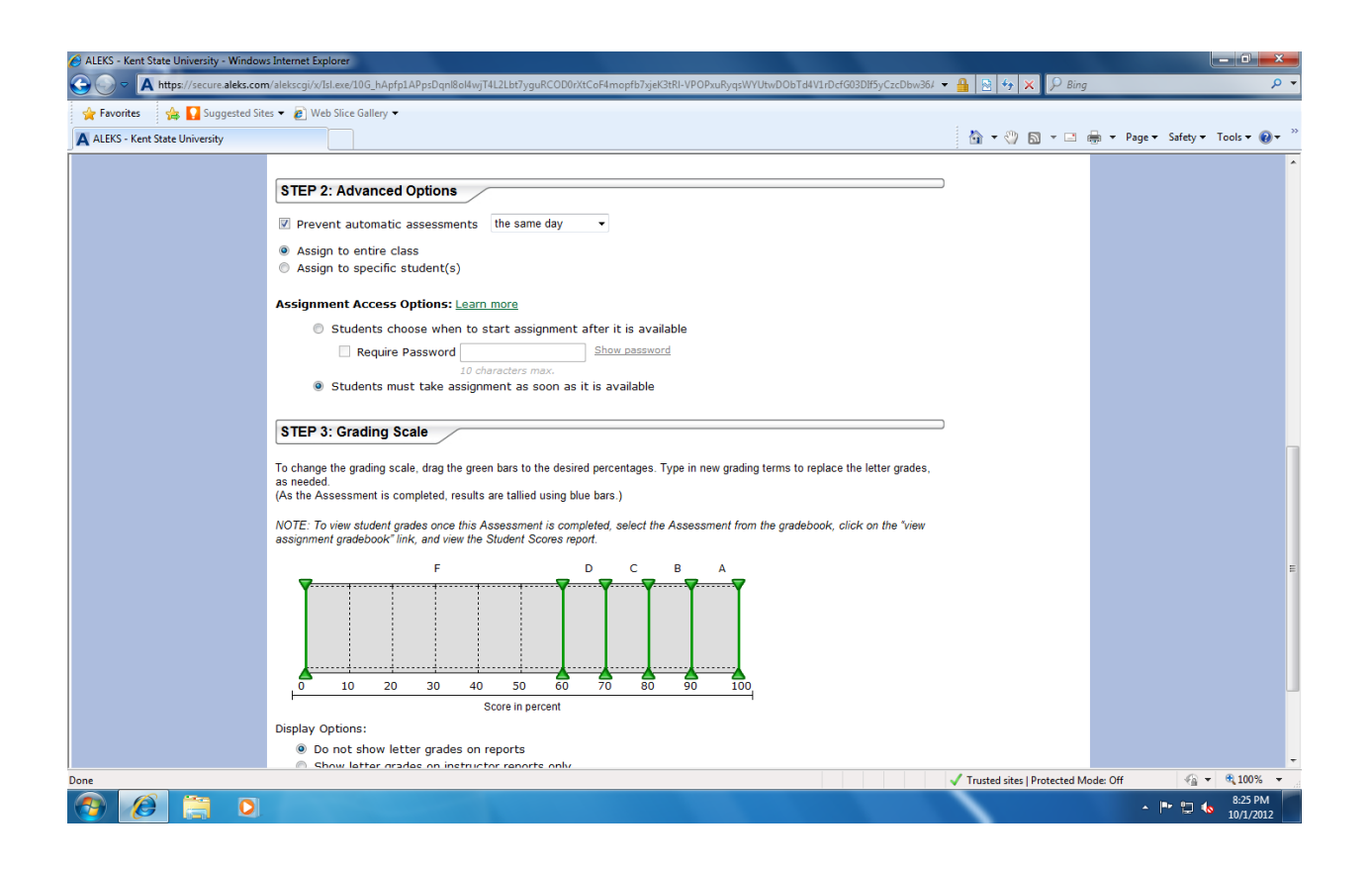